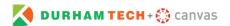

## **Start of Semester Checklist for Canvas**

The following tasks will help you get ready for Day 1 of your Canvas course. Use this as a checklist to make sure you and your students have a smooth start to the semester. Links to helpful resources are also included.

- □ Import the Course Entry Quiz from Commons

   KEEP name of quiz and graded status
  □ Attach your syllabus to the Syllabus area using the Rich Content Editor
  □ Make Modules the central location of your course

   Using the Navigation area in Settings, hide Assignments, Discussions, and Quizzes

   Make sure all student activities and work appears in your Modules section of the course
  □ Finalize course set-up

   Settings
  □ Enable a grading scheme or create your own to be used for the course
  □ Use the Link Validator to ensure all of your course hyperlinks are working and responsive
  - <u>Hide total grade</u> from students (to be released later in the semester)
  - Use drop-down menu to modify the default due time (if you do not want to use 11:59pm)
  - Gradebook

Optional:

- Set grades for student activities as Automatic or Manual grades
- Rubrics
  - Attach rubrics to <u>Assignments</u>, <u>Discussions</u>, and <u>Quizzes</u>
  - Check box to enable rubric to be used for grading for each student activity
- □ Publish!
  - o Modules and items within a module
  - o <u>Course</u>
- Reach out to your students before classes begin and/or on the first day
  - o <u>Canvas Inbox</u>
    - Course must be published
  - o **Announcements** 
    - Course must be published and course start date has arrived
  - o Email
    - Use <u>Self-Service to get student email addresses</u> and email them through Outlook if you want to reach out *before* publishing your course